**Java** PDF

https://www.100test.com/kao\_ti2020/561/2021\_2022\_\_E7\_B2\_BE\_ E9\_80\_9AJBui\_c104\_561656.htm JDK

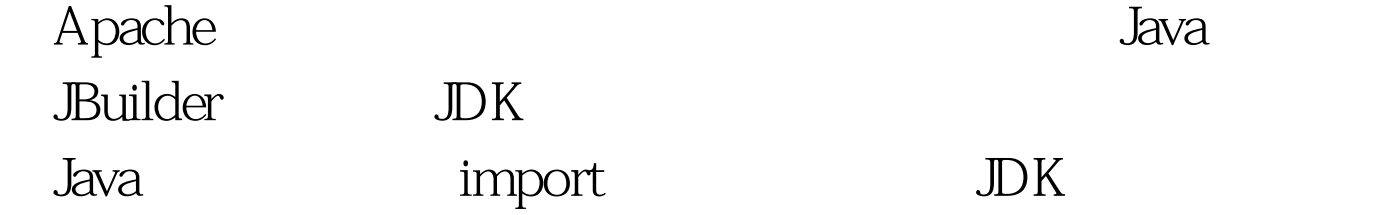

护类库可以说是Java程序员所需具备的最基本的技能。当编写 JBuilder

abuilder the state of the state of the Suid-

## JBuilder

CodeInsight

## JBuilder JBuilder javac/java-classpath

import DK

 $J$ ava $J$ ava $\alpha$ 

 $J$ ava $\alpha$ 

JBuilder

 $J\!D K$  , and  $J\!A\!v\!A$ 

Javadoc .jar .zip Project-gt.Paths-&gt.Required Libraries 325

> .jar .zip **JBuilder**

JBuilder JBuilder

JBuilder

Builder 3-25

Builder DK

XML Apache Xalan Xerces J2EE

**Borland** 

JBuilder JBuilder

**JBuilder** 

100Test www.100test.com